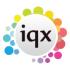

2024/05/19 12:21 1/1 Other FAQ's

## Other FAQ's

There is a feature that will be useful for our agency but cannot see it on IQX.

Why Can't I delete a contact event?

I need some more 'candidate sources' adding.

I want to do a mail shot to a selection of my clients. How do I go about this?

When building a search in IQX, you can put the criteria on the left or the right hand side of the screen. What is the difference?

How do I build a search in IQX that has TWO (or more)variables? I.e. they can be a Social Worker in children/family OR Elderly, and they can live in EITHER Herts, Beds or London?

I want to add to/delete from/change the list of contact event "types" in IQX

When opening a letter from template, the toggle field codes are showing

Spell check does not seem to be working on my contact events.

Email signature format is adding extra spaces

Back to FAQ Section list

From:

https://iqxusers.co.uk/iqxhelp/ - iqx

Permanent link:

https://iqxusers.co.uk/iqxhelp/doku.php?id=faq11-00&rev=1516275522

Last update: 2018/01/18 11:38

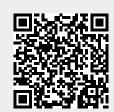